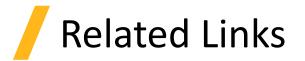

- Circuit simulation with INTERCONNECT
  - INTERCONNECT Solvers
  - Photonic integrated circuits Passives list of examples
  - <u>Photonic integrated circuits Actives list of examples</u>
  - Photonic integrated circuits Circuits list of examples

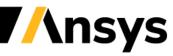